#### РЕКОМЕНДОВАНО

Научно-методологическим советом ИКТ

Протокол №  $6$ or «  $27$  » abyem 200 Fr.

**УТВЕРЖДАЮ** Проректор по учебной работе МЭСИ  $M\sim$   $-$  O.A. БАЛАШОВА or « 30 » abycma 2007 r.

## **ТИПОВАЯ УЧЕБНАЯ ПРОГРАММА ДИСЦИПЛИНЫ**

## **Разработка приложений электронной коммерции**

Кафедра: Управления знаниями и прикладной информатики в менеджменте

Аббревиатура **УЗиПИМ**

**Разработчики программы:**  КЭН, доцент Черноусов А.А.

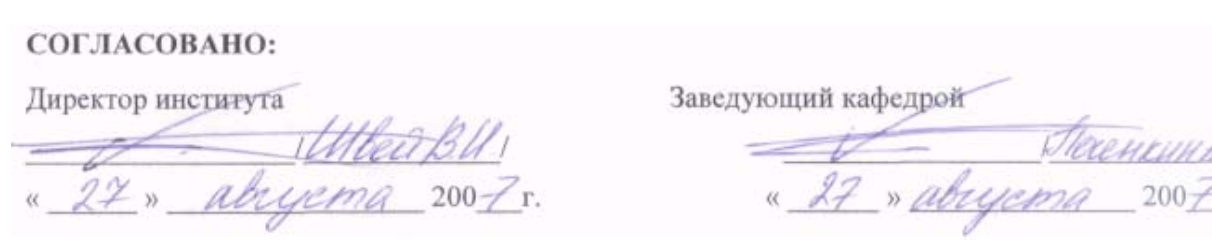

# **ДЛЯ СПЕЦИАЛЬНОСТЕЙ/НАПРАВЛЕНИЙ:**

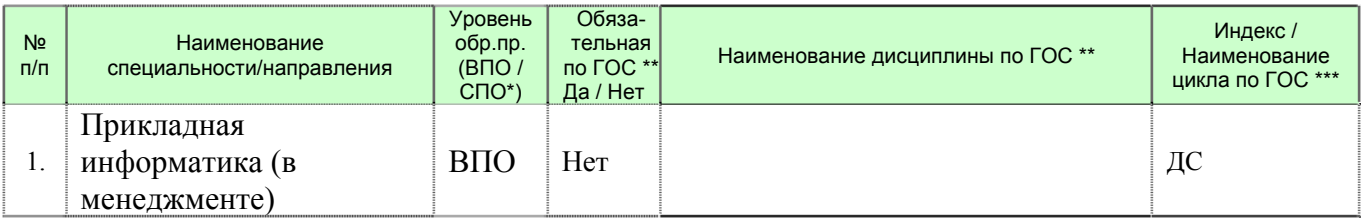

ОП - ОБРАЗОВАТЕЛЬНАЯ ПРОГРАММА (ВПО - высшее профессиональное образование, СПО - среднее профессиональное образование)

*\*\* ГОС – Государственный образовательный стандарт специальности/направления*

\*\*\* Для «ОБЯЗАТЕЛЬНЫХ» по ГОС дисциплин – указывается индекс и наименование дисциплины по ГОС. Для «НЕОБЯЗАТЕЛЬНЫХ» *наименование цикла (блока) ГОС, в который входит данная дисциплина.* 

## **ЦЕЛИ И ЗАДАЧИ ДИСЦИПЛИНЫ, ЕЕ МЕСТО В УЧЕБНОМ ПРОЦЕССЕ**

#### **Цели изучения дисциплины.**

Цель дисциплины состоит в получение студентами теоретических знаний и практических навыков по созданию приложений ЭК, ознакомление с основными технологиями и средствами их разработки.

#### **Задачи изучения дисциплины.**

Задачами изучения дисциплины является расширение знаний в области информационных технологий, систем ЭК в части представления новых услуг на основе их электронной формы, выработать у студентов практические навыки по созданию приложений электронной коммерции.

В процессе изучения дисциплины студенты должны:

**Иметь представление:** об основных требованиях к программному обеспечению для работы с PHP, методах его настройки, основных рисках, связанных с эксплуатацией сервера электронной коммерции; особенностях основных используемых веб-серверов; средствах для обработки POSTзапросов в языках PHP, JSP; основных интерфейсах доступа к БД в различных средствах разработки (ODBC, ADO,JDBC); digest аутентификации, технологиях SSL, TSL; реализации базовой аутентификации в серверах Apache и IIS.

**Знать:** Возможности технологий CGI, PHP, Java Servlet; способы передачи информации от клиента к серверу; архитектуру веб-приложений, использующих базы данных; основные службы электронного магазина; способы хранения паролей и информации профайла клиентов электронного магазина; способы аутентификации посетителей; организацию и создание покупательской корзины. Различие между глобальными и локальными переменными, понятие сокетов, DNS-функций. Механизм сессий.

**Уметь:** встраивать PHP-код в непосредственно HTML-код, использовать различные типы переменных, задавать условия выполнения операций и

повторять операции в цикле. Обрабатывать ошибки в коде, строить формы для передачи данных, отправлять и обрабатывать их на сервере, работать с массивами и списками, производить с ними различные операции. Применять пользовательские функции. Сравнивать, конкатенировать строки, производить замены в строке, преобразовывать символы, использовать дату и время, отдельными символами, генерировать случайные числа. Открывать и закрывать, читать и записывать файлы и каталоги. Разграничивать права доступа. Работать с базой данных MySQL, обрабатывать запросы, обрабатывать возникающие ошибки.

## Список дисциплин, знание которых необходимо для изучения курса данной дисциплины.

- 1. Основы Интернет
- 2. Электронная коммерция
- 3. Проектирование баз данных
- 4. Разработка электронного портала

## Список дисциплин, для изучения которых необходимы знания данного курса.

 $1.$  Her

## СОДЕРЖАНИЕ ДИСЦИПЛИНЫ

(Перечень тем должен иметь сквозную нумерацию)

## Тема 1. Ввеление в РНР.

Данная тема является вводной (обзорной). Приводятся сведения о назначении языка, необходимом ПО - описание, установка, настройка.

## Тема 2. Основы языка РНР.

В данной теме рассматриваются структура программ в PHP, переменные и типы данных, константы, операции с переменными, выражения и операции, ссылки. Особое внимание в теме уделено основным конструкциям языка:

- √ Условный оператор;
- √ Циклы;
- √ Инструкция выбора.

Далее рассматривается обработка ошибок.

## Тема 3. Передача параметров сценарием.

В данной теме рассматриваются формы в HTML-документах, их элементы, передача параметров с помощью формы, механизм cookies: принципы работы и программирование.

Тема 4 объясняет понятие массива и списка, описывает виды массивов, операции над массивами, сортировку, добавление и удаление элементов массива, получение части массива, переменные и массивы.

## Тема 5. Создание и использований собственных функций.

В данной теме рассматриваются пользовательские функции в РНР, их создание, передача параметров функции, локальные и глобальные переменные, стратегические переменные, рекурсия, условно определяемые функции.

## Тема 6. Работа со строками.

В данной теме рассматриваются операции над строками, базовые функции работы со строками, преобразование символов, преобразование кодировок, специальные функции.

## Тема 7. Стандартные функции.

Данная тема посвящена работе с датой и временем, рассматриваются генератор случайных чисел, математические функции, преобразование систем счисления, запуск внешних программ.

## Тема 8. Работа с файлами и каталогами.

В данной теме рассматриваются основные операции с файлами, функции работы с файлами, права доступа, функции для работы с каталогами.

#### Тема 9. РНР и база ланных.

Данная тема посвящена общим положениям: БД, построению таблиц записей, рассматриваются клиентские и серверные части MySQL, язык SQL, основы SQL, функции PHP для работы с MySQL.

## Тема 10. Сетевые функции.

В данной теме дается понятие сокета и функции для работы с сокетами, рассматривается работа с DNS.

## Тема 11. Сессии в РНР.

В этой теме дается обзор механизма сессии, описывается работа с сессиями, их практическое применение, безопасность.

## СПИСОК ЛИТЕРАТУРЫ

#### Основная литература:

- Д. Н. Колисниченко. / Самоучитель РНР 5. / СПб.: Наука и Техника, 2004.

ПС ТУПД

- А.А. Черноусов, Н.А. Черноусова. / Разработка электронного портала, уч. пособие. / М.: МЭСИ, 2006.
- Поль Дюбуа, / MySQL. / М., СПБ., КИЕВ.: Вильямс, 2004.
- Леон Аткинсон, Зеев Сураски, / PHP5 библиотека профессионала. / М., СПБ., КИЕВ.: Вильямс, 2005.

## **Дополнительная литература:**

- А. Матросов, А. Сергеев, М. Чаунин. / HTML 4.0. Серия «В подлиннике». / СПб.: изд. Bhv Петербург, 2003.
- Р. Дарнелл, Д. Бэсори, Дж. Г. Брайан, Б. Кемпбелл. / HTML 4. Энциклопедия пользователя. / К.: Изд. ДиаСофт, 1998.
- Р. Ноблез, К.Л. Греди. / Эффективный Web-сайт. / М: Триумф, 2004.

## **ИНТЕРНЕТ-РЕСУРСЫ**

*(Перечень адресов интернет-ресурсов с кратким описанием)* 

- 1. Avahost.ru бесплатный хостинг.
- 2. Agava.ru платный хостинг
- 3. Narod.ru бесплатный хостинг
- 4. Internethosting.ru бесплатный хостинг
- 5. Fonegallery.narod.ru коллекция фонов и обоев для сайтов

## **ПАКЕТЫ ПРИКЛАДНЫХ ПРОФЕССИОНАЛЬНЫХ ПРОГРАММ (ПППП)**

*(Перечень наименований пакетов прикладных профессиональных программ, используемых при изучении дисциплины с указанием: принятой аббревиатуры пакета, номера версии /если необходимо/ и кратким описанием).* 

- 1. Веб-сервер Apache на платформе Win32 c поддержкой PHP, свободный HTTP-сервер, позволяющий подключать внешние модули для предоставления данных, использовать СУБД для аутентификации пользователей, модифицировать сообщения об ошибках и т. д.
- 2. СУБД MySQL, свободная система управления базами данных (СУБД), обеспечивается поддержкой большого количества типов таблиц.
- 3. WebCoder, бесплатный невизуальный редактор HTML с широкими возможностями.
- 4. Джентльменский набор Web-разработчика (Денвер), набор дистрибутивов (Apache, PHP, MySQL, Perl и т.д.) и программная

## ВОПРОСЫ ДЛЯ ИТОГОВОГО КОНТРОЛЯ

(Перечень контрольных вопросов по темам содержания дисциплины.)

## Тема 1. Введение в РНР.

- 1. Что такое сетевой протокол.
- 2. Как осуществляется сетевое взаимодействие.
- 3. Какие программы необходимы для работы с PHP.
- 4. Каким языком является РНР (интерпретатором или компилятором).

## Тема 2. Основы языка РНР.

- 1. Как включить HTML-код в состав сценария.
- 2. Каковы правила задания переменных в РНР.
- 3. Как проверить существование переменной.
- 4. Какие виды циклов поддерживает РНР.
- 5. Как обработать ошибки в РНР.

## Тема 3. Передача параметров сценарием.

- 1. Как передать параметры помощью формы.
- 2. Назовите основные элементы форм.
- 3. В каком случае целесообразно использовать запрос GET, в чем его ограничения?
- 4. В каком случае целесообразно использовать запрос POST, в чем его ограничения?
- 5. Что такое Cookies?

#### Тема 4. Массивы и списки.

- 1. Какие виды массивов бывают в PHP.
- 2. Как отсортировать массив.

#### Тема 5. Создание и использований собственных функций.

1. Как передать параметры функции.

#### Тема 6. Работа со строками.

- 1. Назовите основные операции со строками в РНР.
- 2. Назовите основные функции для работы со строками в PHP.

## Тема 7. Стандартные функции.

1. Что такое кодировка, как преобразовать одну кодировку в другую.

#### Тема 8. Работа с файлами и каталогами.

- 1. Назовите основные операции с файлами.
- 2. Назовите функции определения прав доступа к файлам в среде Windows/
- 3. Какие виды блокировок файлов вы знаете, как реализовать их в РНР.
- 4. Назовите основные функции работы с каталогами.

## Тема 9. РНР и база ланных.

1. Назовите основные СУБД, используемые в приложениях электронной коммерции.

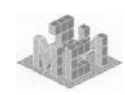

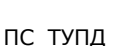

- 2. Назовите основные интерфейсы доступа к БД, по каким признакам они классифицируются?
- 3. Опишите структуру веб-приложения, использующего БД.
- 4. Назовите основные особенности СУБД MvSOL.
- 5. Перечислите основные шаги выполнения запросов к БД.
- 6. Какие средства доступа к БД содержит технология PHP?
- 7. Как осуществляется подключение к БД?
- 8. Как осуществляется формирование и выполнение запроса?
- 9. Как осуществляется обработка результатов
- 10. Назовите основные системы электронного магазина.
- 11. Опишите систему управления товарами и примерную структуру SQL-таблиц
- 12. Опишите систему управления профайлом и примерную структуру SQL-таблиц.
- 13. Что означает понятие «корзина» в электронном магазине?
- 14. Опишите систему формирования заказа и примерную структуру SQL-таблиц.

#### Тема 10. Сетевые функции.

1. С помощью каких средств можно отправлять электронные письма?

## Тема 11. Сессии в РНР.

- 1. Назовите основные способы хранения информации в профайле клиента.
- 2. Назовите основные способы аутентификации посетителей.
- 3. В чем преимущества и недостатки базовой аутентификации?
- 4. Как реализуется базовая аутентификация средствами РНР?
- реализовать аутентификацию посетителей. 5. Как можно  $He$ прибегая к программированию?
- 6. Как реализуется ограничение доступа посетителей с помощью технологии сеансов?
- 7. Как реализуется ограничение доступа средствами серверов Apache?
- 8. С использованием каких технологий реализуется покупательская корзина?
- 9. Поддерживает ли протокол Http управление сеансом?
- 10. Назовите функциональные средства управления сеансом.
- 11. Как реализуется управление сеансом?
- 12. Как реализуется покупательская корзина при помощи технологии сеансов?
- 13. Как реализуется формирование заказа?
- 14. Как реализуется покупательская корзина при помощи cookies?

## Тематические планы изучения дисциплины составлены в соответствии с дидактическими единицами ГОС специальностей и направлений.

Herenkun A.E. Заведующий кафедрой **Joànuck**